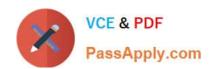

# ACMP\_6.3<sup>Q&As</sup>

Aruba Certified Mobility Professional 6.3

# Pass Aruba ACMP\_6.3 Exam with 100% Guarantee

Free Download Real Questions & Answers PDF and VCE file from:

https://www.passapply.com/acmp-6-3.html

100% Passing Guarantee 100% Money Back Assurance

Following Questions and Answers are all new published by Aruba
Official Exam Center

- Instant Download After Purchase
- 100% Money Back Guarantee
- 365 Days Free Update
- 800,000+ Satisfied Customers

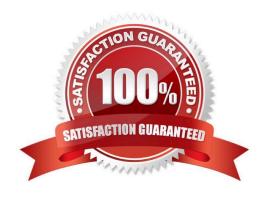

#### https://www.passapply.com/acmp-6-3.html 2024 Latest passapply ACMP\_6.3 PDF and VCE dumps Download

#### **QUESTION 1**

| What settings need to be changed on a factory default AP in order for it to use ADP to discover the Aruba Controller? |
|----------------------------------------------------------------------------------------------------|
| A. DNS of the controller                                                                                              |
| B. Static route                                                                                                    |
| C. AP group                                                                                                    |
| D. enable multicast                                                                                                   |

#### **QUESTION 2**

Which of the following could be used to set a user\\'s post-authentication role or VLAN association? (Choose two)

- A. AAA default role for authentication method
- B. Server Derivation Rule

E. no changes needed

Correct Answer: E

- C. Vendor Specific Attributes
- D. AP Derivation Rule
- E. The Global AAA profile

Correct Answer: BC

#### **QUESTION 3**

With CPSec enabled, which tunnel protocol is used between APs and Controllers in an Aruba environment?

- A. EAP
- B. SSH
- C. IPinIP
- D. Mobile IP
- E. IPSec

Correct Answer: E

## QUESTION 4

### https://www.passapply.com/acmp-6-3.html

2024 Latest passapply ACMP\_6.3 PDF and VCE dumps Download

As illustrated in the above diagram and screen capture, a wireless hacker injects messages into your network to detach a client from your Aruba AP.

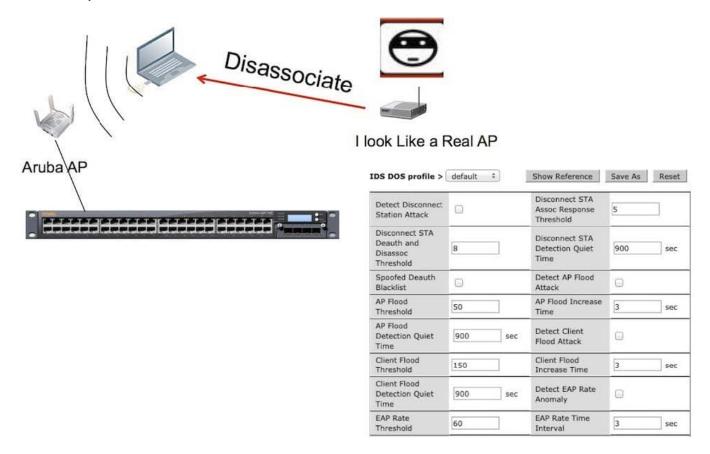

What action should you take to identify and prevent the Intruder from connecting to your system? (Choose two)

- A. Enable Detect disconnect Station Attack
- B. Enable Spoofed Deauth Blacklist
- C. Take no action as there is no protection against this form of attack
- D. Take no action as the Aruba system ignores this attack because it is against the client
- E. Enable Detect EAP rate Anomaly

Correct Answer: AB

#### **QUESTION 5**

Which settings cannot be modified directly from a local controller?

- A. Port VLAN setting
- B. Switch Time Zone
- C. Port trusted

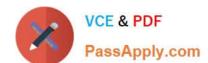

### https://www.passapply.com/acmp-6-3.html

2024 Latest passapply ACMP\_6.3 PDF and VCE dumps Download

D. Roles

E. SNMP Enable Trap Generation

Correct Answer: D

<u>Latest ACMP 6.3 Dumps</u> <u>ACMP 6.3 Study Guide</u> <u>ACMP 6.3 Exam Questions</u>